### **千葉工業大学 付属研究所 教授 岸井 貫**

### **【歪みの測定とひずみ検査器】**

応力が働いているガラスに直線偏光が入射し、さらにガラス中を通過する場合を考えます。ガラスの中の応力が 光の通路に沿っては一様であり、また応力の軸方向が入射する直線偏光の偏光軸と 45 度の角度をなしていると いう簡単な場合です。

≪光路差=光弾性常数×応力×光が通過した距離≫

ですから、光弾性常数が知られ、光が通過した距離はガラスの厚さとして測られるならば、光路差を測って応力 を計算できます。また、応力が知られていれば光路差を測ってガラスの光弾性常数を計算できます。 角柱形のガラスを外からの曲げの力で変形させると、上に仮定したような簡単な前提が成り立つと考えられます。

しかし、一般的にはガラス中の応力の分布は外表面に平行な圧縮力、内部では張力になっていることが多いので、 表面の応力を測ったり、光の経路に沿っての応力の分布を測ったりするには別の工夫が必要です(後記)。

#### **① バビネ補正器法**

「バビネ補正器」は楔形に磨いた水晶板でできていま す(図 38a)。ですから「水晶楔」と呼ばれることもあ ります。器面に沿っての長さに比例して光路差の値が 変化しています。

単色光源を使用した歪検査機にバビネ補正器を挿入す ると、光路差がゼロ、1 波長相当。2 波長相当、・・・ の部分が黒い縞に見えます(図 38b)。単色光源を測り たいガラスを補正器に重ねますと、ガラスの光路差を 補正器の光路差との代数的和がゼロ、または波長の整 数倍の所へ黒い縞が移動します。

移動量がガラスの光路差に比例します。その割合は例 えば 1 cm 当たり 550 nm くらいです。

角柱形のガラスに曲げの力を加えて観察した例を図 39 に示します。曲げ変形を与えないときには、ガラス を補正器に重ねても、縞模様が変化しません(図 39a)。 曲げ変形を与えると、曲げの内側が圧縮力、外側が張 力で、厚さ方向に直線的に応力の値が変化しているこ とが解ります。曲げが強いとその応力変化の勾配が強 くなります(図 39b~d)。

白色光源を使ったひずみ検査機では、光路差ゼロの部 分が黒い縞、光路差が波長の 1 倍、2 倍、・・・の所が 着色した縞になります。光路差が波長相当以上の値を 持つ試料の場合に、光路差の絶対値を確実に求めるた めには白色光源を使うことが必要です。

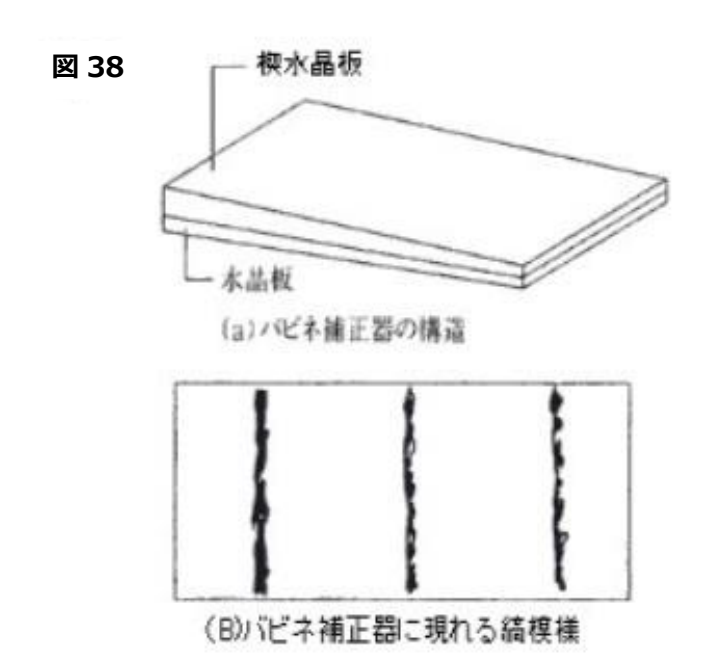

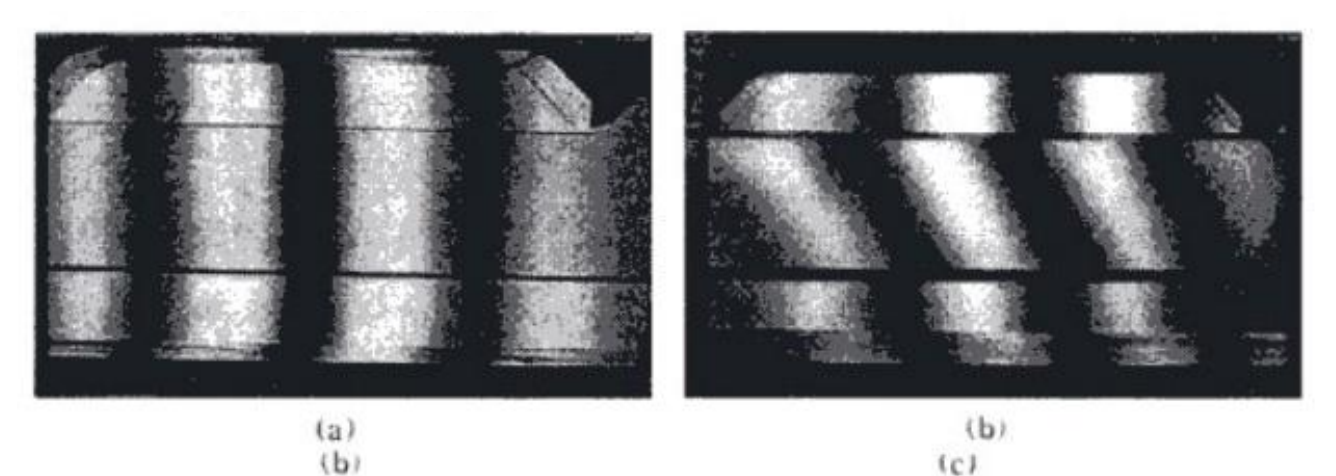

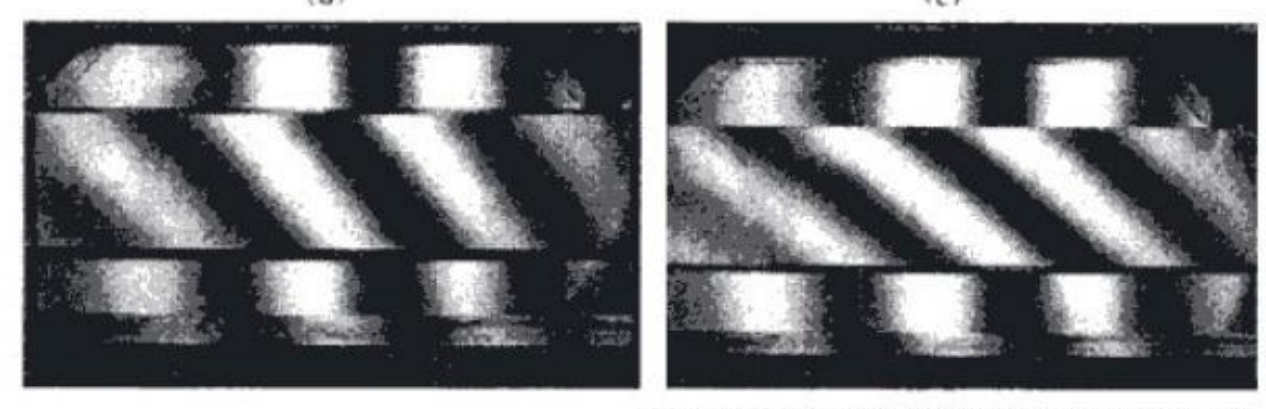

# (a)バビネ補正器にガラス角柱を重ねて観察した<br>状況、(b)~(d)ガラス角柱に曲げ歪みを次々に 強く与えて行った時の状況

### **②並列膜型光路差標準板法**

予め光路差の解った何種かの透明複屈折板を作っておき、複屈折の大きさの順に一列に並べます(図 40 上側)。 歪み検査機には鋭敏色を表しておきます。ここに光路差のあるガラス試料を挿入すると、鋭敏色が赤っぽく、又 は紫っぽく変化します。

ガラス試料(図 40 の下側)の傍らに並列標準版を置きます。(図 40)。

測りたい部分の色に近い複屈折板を選び、その光路差の値を読みます。これは試料の光路差の近似値に相当しま す。

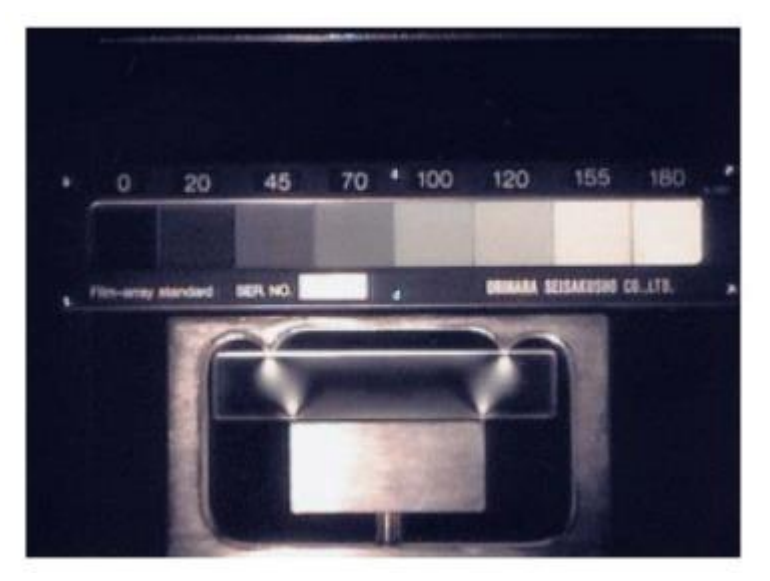

## **③ブレイス・ケーラー補正器法**

複屈折板を偏光装置に挿入します。この複屈折板は通過する光に光路差を与えますが、光路差は 150 nm 以下の 比較的小さい値であるとします。

この板の複屈折性の軸が偏光板の軸と平行であると、見かけ上は光路差がゼロです。45 度の角度に置かれると 本来の光路差を与える働きをします。この間では見かけの光路差が

≪見かけの光路差=本来の光路差×sin(2×軸の間の角度)≫

で表されます。

ガラス試料とこの複屈折板とを並べて、鋭敏色を表している歪検査器に入れます。複屈折板を回転し、ガラス試 料の測りたいところと同じ色にします。この時の回転角を目盛から読み取れば、前記の式の複屈折板の見かけの 光路差がガラス試料の光路差になります。

## **④セナルモン法**

偏光装置(歪み検査機)にガラスを挿入します。ガラスの光路差を測りたい部分の主応力軸の方向が、装置の特定 の方向に一致するように置きます。装置の偏光板を回転します。黒い模様が測りたい場所を被うようにします。 このときの偏光板の回転角から«光路差=定数×回転角»で計算できます。定数は装置の構造により決まりますが、 おおよそ 1 度あたり 3 nm です。

この方法で熱処理で歪みを入れたガラス角片を観察した例を図 41 に示します。この資料の場合、表面付近と裏 面付近には圧縮力が働き、中央部の層には引っ張りの力が働いていますから、光の経路に沿って応力が一様とい う過程が成り立っていないことに注意してください

従って光路差を測っても、それは応力の値には結びつけられません。応力の強さの定性的判断に利用します。 偏光板の回転に伴い、黒い縞、暗い部分が移動したり、現れたり消えたりして、模様が変わります。光路差を測 りたい部分に暗い模様を重ねます。

**図 41 歪みが入っているガラ ス片をセンルモン法で 観察し、偏光板の角度を 変えていった時の縞模 様の変化**

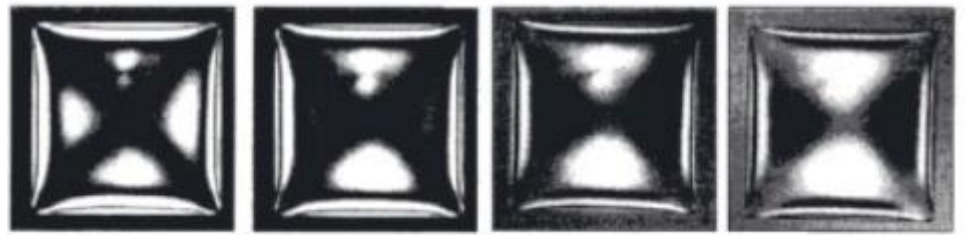